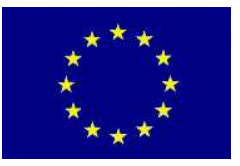

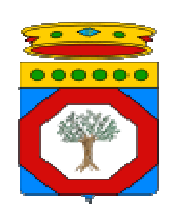

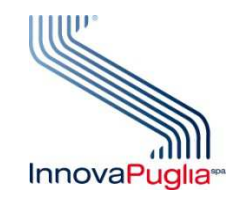

UNIONE EUROPEA REGIONE PUGLIA AREA POLITICHE PER LO SVILUPPO IL LAVORO E L'INNOVAZIONE

Bando "Aiuti a Sostegno dei Partenariati Regionali per l'Innovazione"

Modello M13

## SAL Tecnico Intermedio

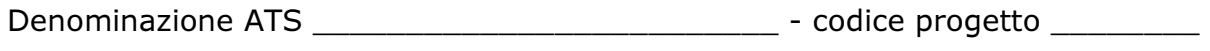

Impresa Capofila ATS \_\_\_\_\_\_\_\_\_\_\_\_\_\_\_\_\_\_\_\_\_\_\_\_\_\_\_\_\_\_\_

### TITOLO DEL PROGETTO

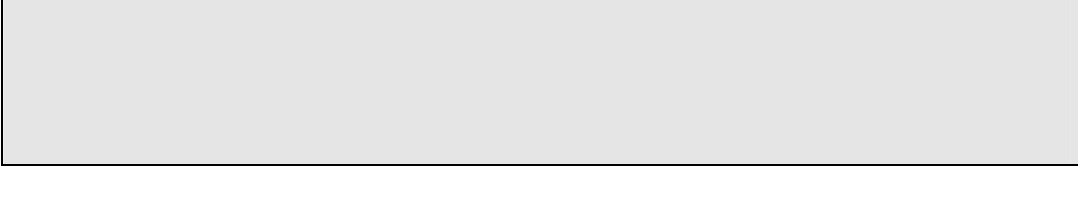

Periodo<sup>1</sup> dal \_\_\_\_\_\_\_\_\_\_\_\_ al \_\_\_\_\_\_\_\_\_\_\_\_\_\_\_

Data prevista di fine progetto \_\_\_\_\_\_\_\_\_\_\_\_\_\_\_

<sup>&</sup>lt;sup>1</sup> Le date indicate devono essere coerenti con quanto dichiarato in "Accettazione del contributo e Avvio Attività"

# Identificazione delle Attività<sup>2</sup> di Progetto (WP/OR) previste nel periodo di riferimento

1) Attività avviate nel periodo di riferimento e non concluse nello stesso:

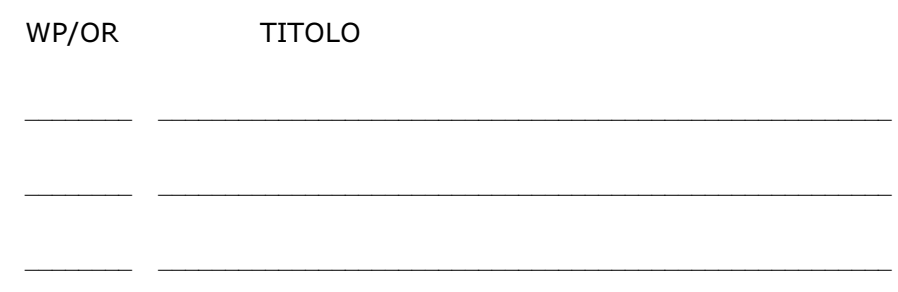

2) Attività concluse nel periodo di riferimento

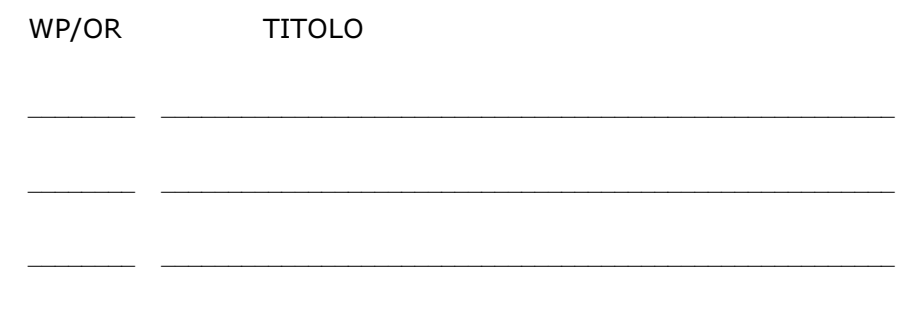

Data e luogo ………………………………….…

Il dichiarante

timbro e firma per esteso e leggibile

…………………………………………………

 2 Per ogni attività, compilare Scheda Attività come da Schema delle pagine successive

# SCHEDA PER ATTIVITÀ (WP/OR) \_\_\_\_\_

TITOLO ATTIVITA' (WP/OR): \_\_\_\_\_\_\_\_\_\_\_\_\_\_\_\_\_\_\_\_\_\_\_\_\_\_\_\_\_\_

PARTNER COINVOLTI:

LUOGO DI SVOLGIMENTO:

DESCRIZIONE DELLE ATTIVITA' SVOLTE:

#### STATO DI AVANZAMENTO TEMPORALE

1) Avviata il \_\_\_\_\_\_\_\_\_\_\_\_\_\_\_\_\_\_ 2) In Corso/Conclusa il \_\_\_\_\_\_\_\_\_\_\_\_\_\_\_\_\_\_\_\_\_\_\_

3) Secondo le previsioni [ ] 4) In ritardo [ ]

In caso di ritardo evidenziare:

a) le motivazioni;

b) l'incidenza del ritardo sullo svolgimento del progetto nel suo complesso

c) compilare il Cronoprogramma aggiornato dell'attività secondo il seguente schema

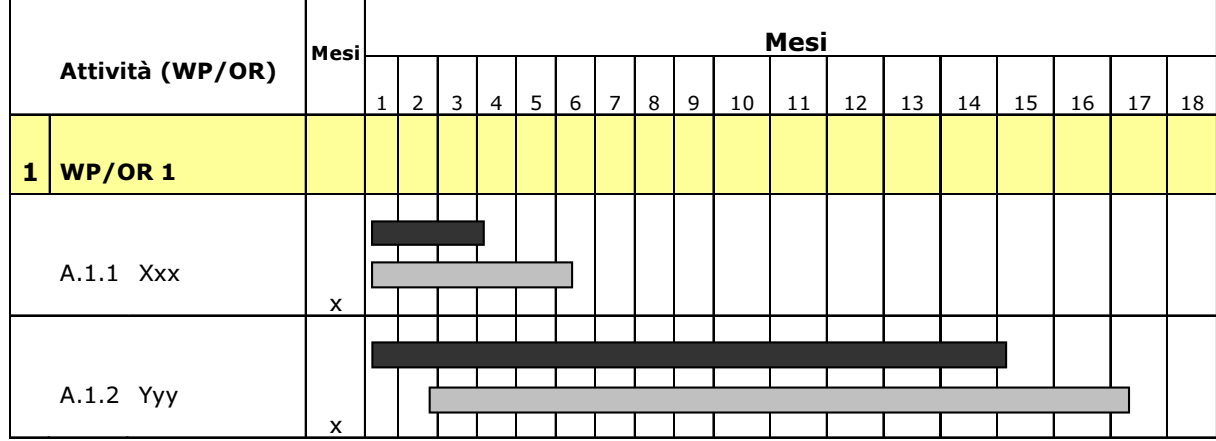

Durata indicata, , nel Piano Dettagliato di Attuazione (PdA)

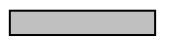

Durata prevista, per l'attività, allo stato attuale

## MODALITÀ DI SVOLGIMENTO DELL'ATTIVITA' RISPETTO A QUANTO PREVISTO:

1) Rispondente [ ] 2) Parzialmente rispondente [ ] 3) Non rispondente [ ]

In caso di non rispondenza, anche parziale, evidenziare:

- a. la natura
- b. le motivazioni
- c. l'incidenza e le misure adottate o da adottare per il conseguimento del risultato previsto
- d. le possibilità di successo
- e. l'eventuale incidenza sulle altre attività